記載要領(大学別科)

## <回答提出にあたっての注意事項>

①提出にあたっては、エクセル・日本語版 PDF・英語版 PDF と 3 種類の提出 をお願いします。

②各 3 種類のファイルについてはファイル名称を以下の通りとしてください。 (例)青森県にて「ABC 大学」を運営している場合

○エクセル→都道府県番号 提出大学名

(記載例) 02 ABC 大学

- ○日本語版 PDF→都道府県番号 ひらがなでの提出大学名 提出大学名 (記載例) 02 えーびーしーだいがく ABC 大学
- ○英語版 PDF→都道府県番号\_英語での提出大学名

(記載例) 02 ABC UNIVERSITY

※それぞれ「都道府県番号」には本ファイルの別紙に記載のある番号、「提出 大学名」には貴大学名を記載してください。③も同様。

③送付の際、メールの件名に「都道府県番号\_提出大学名\_日本語教育における 教育の実施状況」と記載の上、[ryukouryu@mext.go.jp](mailto:ryukouryu@mext.go.jp) まで御回答願います。 記載例: 02 ABC 大学 日本語教育における教育の実施状況

- 1.機関概要
	- ○すべての項目について、2018 年 11 月 1 日現在で記入してください。なお、 以下2~4までは同様です。
	- ○所在地は郵便番号から記載してください。
	- ○E-Mail は、可能な限り、個人アドレスは避け、担当部署メールアドレスを 記載してください。
	- ○教員数は、総数を記入し、その内の専任教員数を括弧書きで記入してくだ さい。
	- ○入学要件は、大学入学資格要件を記入してください。
	- ○学生宿舎は、設置している場合、プルダウン方式で「有」を選択し、右セル に〇円(月額)を記載してください。
- 2.在籍状況
	- ○別科内で複数の課程が存在する場合は、それぞれの課程毎に記入してくだ さい。なお、設置コースについて、行を追加しないでください。追加する 必要がある場合は、文部科学省までお問い合わせください。
- ○受入形態欄については、以下をご参照の上、プルダウンで選択してくださ い。
- ・予備教育型:学部、大学院等への進学者を対象としたもの
- ・スタディアブロード型:学部等の交換留学生、海外の大学からの委託生等を対象 としたもの
- ・融合型:予備教育型とスタディアブロード型が混在しているもの
- ・その他:上記 3 つに該当しないもの
- 3. 各コースにおける教育内容・特色
	- ○2.の各課程における具体的な教育内容について、端的に記載してくださ い。
	- ○日本語能力の達成目標について、具体的に記載してください。
		- (例.N1 程度、N2 程度 等)
- (2)実施体制
- ○学生と教員の比率は自動計算になっています。(2.在籍状況の収容定員数 が入ります)また、ここで比率が20%以下の場合にはその理由を具体的 に、簡潔に記載してください。
- ○担当教員数とそのうち各要件に該当している人数を記載してください。
- (3)別科についての教育活動等の公表の状況

○プルダウンから適切な項目を選択してください。

- 4.在籍している学生数
	- ○在留資格「留学」の者については、在籍している学生の出身国の欄に人数 を記入してください。
	- ○(a)+(b)在籍者合計の欄と2.の在籍者数の合計欄が一致するよう に記入してください。
- 5.日本語能力試験 受験状況
- ○受験者数、認定者数とも 2017 年度実績を記入してください。 ※そのうち 2017 年度卒業生数を右側に記入してください。
- 6.日本留学試験(EJU)受験状況
	- ○受験者数、得点者数とも 2017 年度実績を記入してください。 ※そのうち 2017 年度卒業生数を右側に記入してください。
	- ○日本留学試験の受験者数等を入力してください。「理科、総合科目、数学」 の欄中、「受験者数」欄には理科、総合科目、数学の 3 科目のうち 1 科目以 上を受験した者の数を入力し、又、「100 点以上の得点者数」欄には、受験 した科目がそれぞれ 100 点以上得点した者の数を入力してください。
	- ○日本語における「219 点以上の得点者数」欄については、記述 50 点を除い

た点数で 219 点以上の得点者の数を記入してください。

- ○「100 点以上の得点者数」欄については、複数科目を受験した者において、 100 点を下回る科目があった場合は、人数には数えないでください。 ※「100 点以上の得点者数」の欄の入力例
	- ・「総合科目」を 1 科目受験した場合、100 点以上得点した者は 1 名と数え る。(「理科」又は「数学」を 1 科目受験した場合も上記に同じ。)
	- ・「総合科目」と「数学」の 2 科目を受験した場合、2 科目とも 100 点以上 得点した者は 1 名と数え、1 科目のみ 100 点以上得点した者は数えない。
	- ・「理科」と「数学」の 2 科目を受験した場合、2 科目とも 100 点以上得点 した者は 1 名と数え、1 科目のみ 100 点以上得点した者は数えない。
- 7.進学先

○主な進学先については、具体的な名称を複数記載してください。 ○進学先と就職先は行を区分して記載してください。

<英語版>

○エクセルの2枚目に英語版もありますので、合わせて英語で記載をお願いしま す。日本語版にて数字のみの部分は英語版でも同様の数値が記載されるように 設定しておりますので記載不要です。

※エクセルの作業様式に作成例を掲載しておりますので、適宜御活用ください。

【別添】

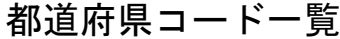

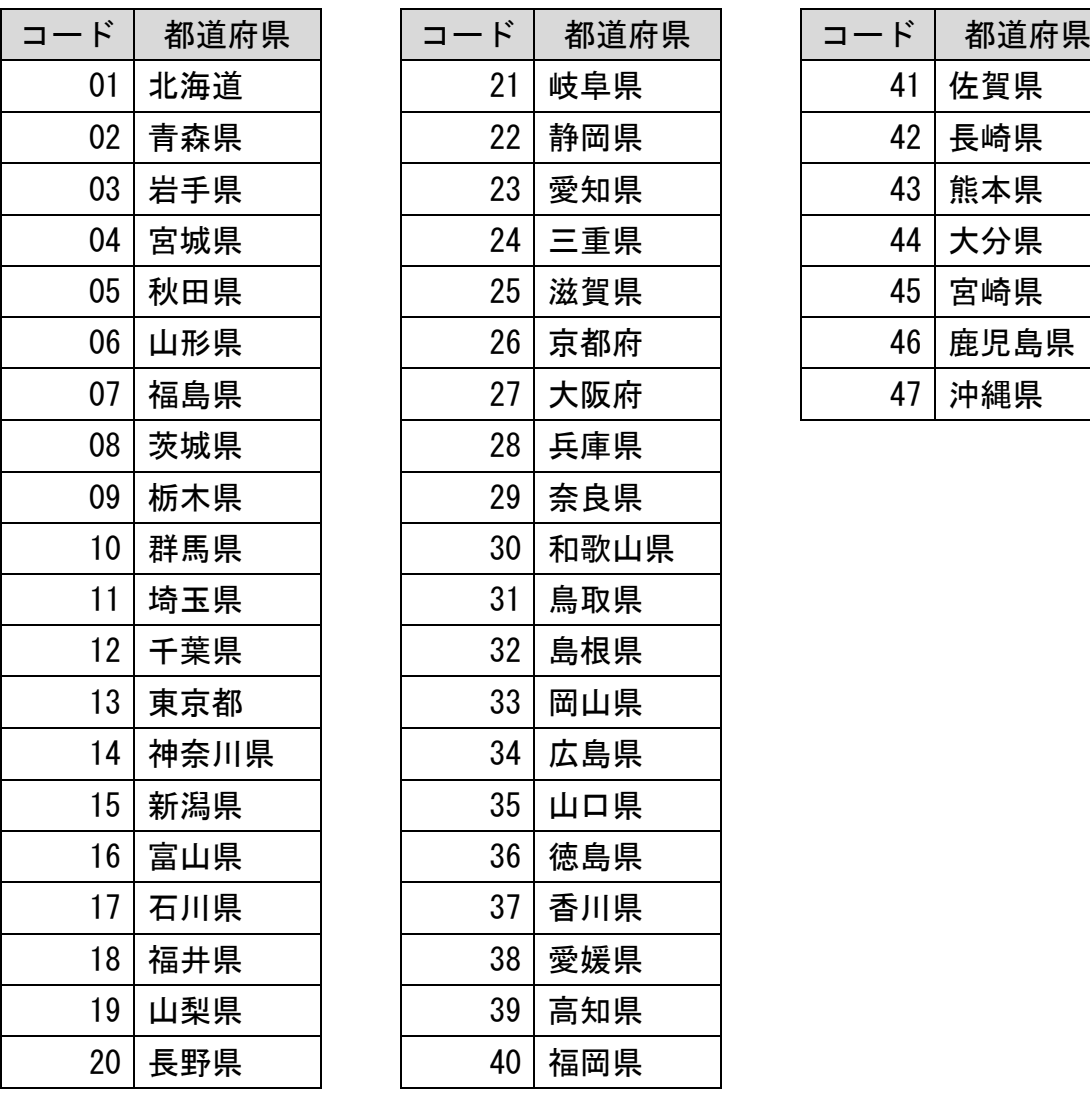

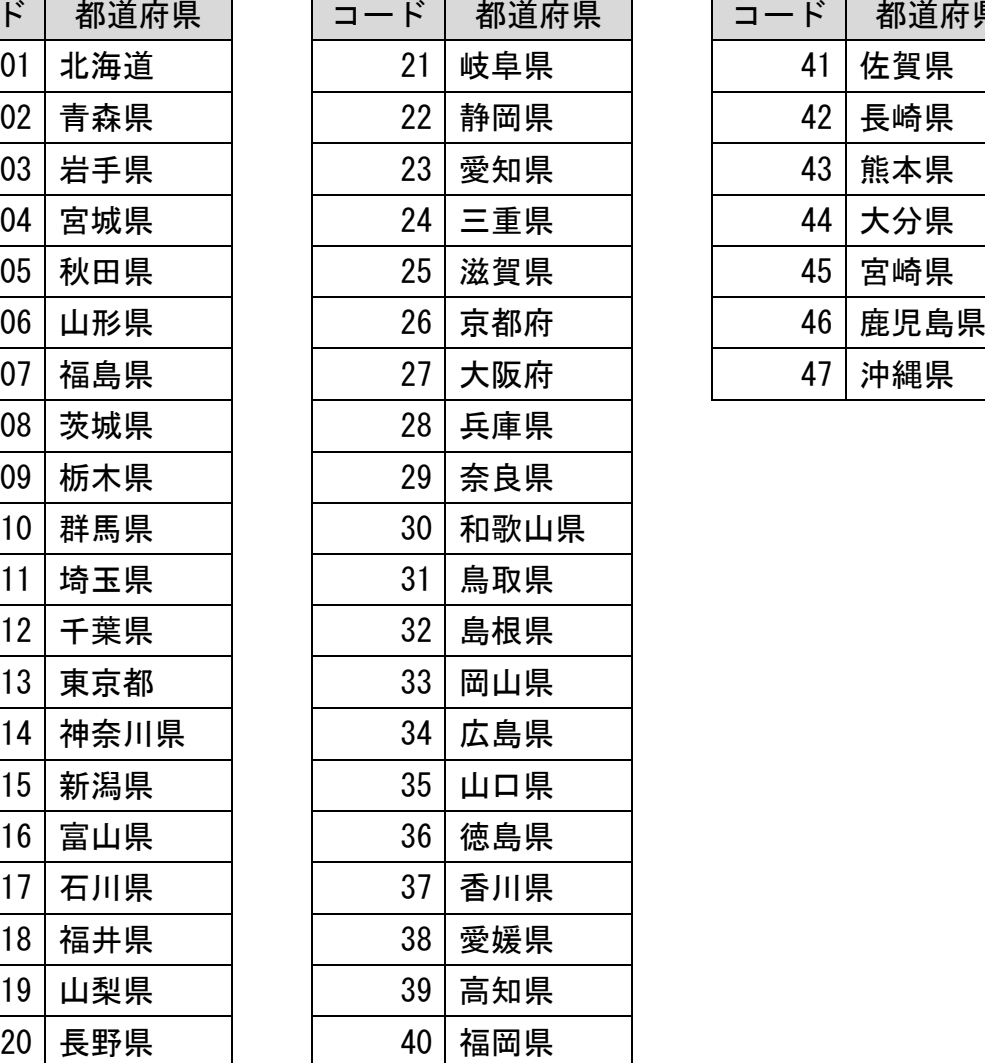

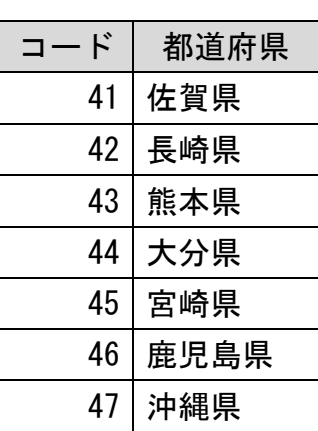